## PİRİ KEŞİF ARACI KULLANICI KULLANIM KILAVUZU

#### PİRİ KEŞİF ARACI NEDİR?

Piri, arama odaklı kurumsal olarak özelleşmiş bir keşif aracıdır. Piri, akademisyenler, araştırmacılar ve öğrenciler için araştırılan konu hakkında birçok veri tabanını tarayarak sonuçları analiz eder ve listeler. Yapay zekâ destekli modern arama algoritmaları ile ilgili içerikleri bulmayı amaçlar. Kurumunuzun abone olduğu veri tabanları ile birlikte geniş açık erişim içeriği sayesinde kullanıcılarınız tüm ihtiyaçlarını karşılar ve kullanıcı dostu ekranları ile araştırmaya teşvik eder.

Piri Keşif Aracı sadece dijital veri tabanları ile değil kütüphane kataloğunuz ile de entegredir ve kütüphanenizdeki basılı yayınların da sonuçlarını gösterir.

Piri Keşif Aracı ile ilginizi çeken yayınları listenize ekleyip daha sonra tekrar görüntüleyebilir ve kendi çalışma alanınızı yaratabilirsiniz. Yararlandığınız yayınlara kolayca atıf verebilir, hızlıca paylaşabilirsiniz.

Piri Keşif Aracı, YÖK Ulusal Tez Merkezi ile birlikte binlerce yabancı üniversite de yayınlanmış yüksek lisans ve doktora tezlerini kapsar. Sadece tez arayabileceğiniz bir ekran sayesinde arama kelimesi ile bağlantılı tezlere kolayca ulaşabilirsiniz.

#### PİRİ KEŞİF ARACI İLE ARAMA NASIL YAPILIR ?

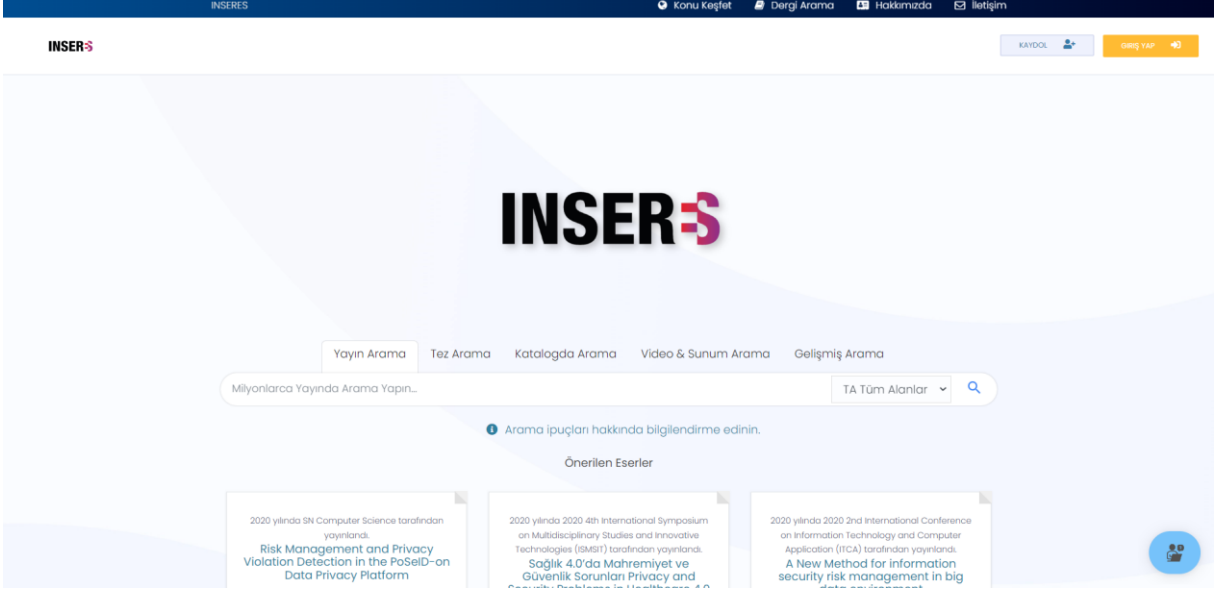

Kütüphane web sitesinden ya da kesifaraci.com'dan arama yapabilirsiniz.

Şekil 1. Piri Keşif Aracı Temel Ekran

Kütüphane web sitesinden ya da kesifaraci.com'dan üzerinden temel arama ekranına ulaşıldığında şekil1'deki ekran ile karşılaşılır ve yapacağınız aramaya göre kategori seçip arama yapabilirsiniz.

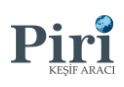

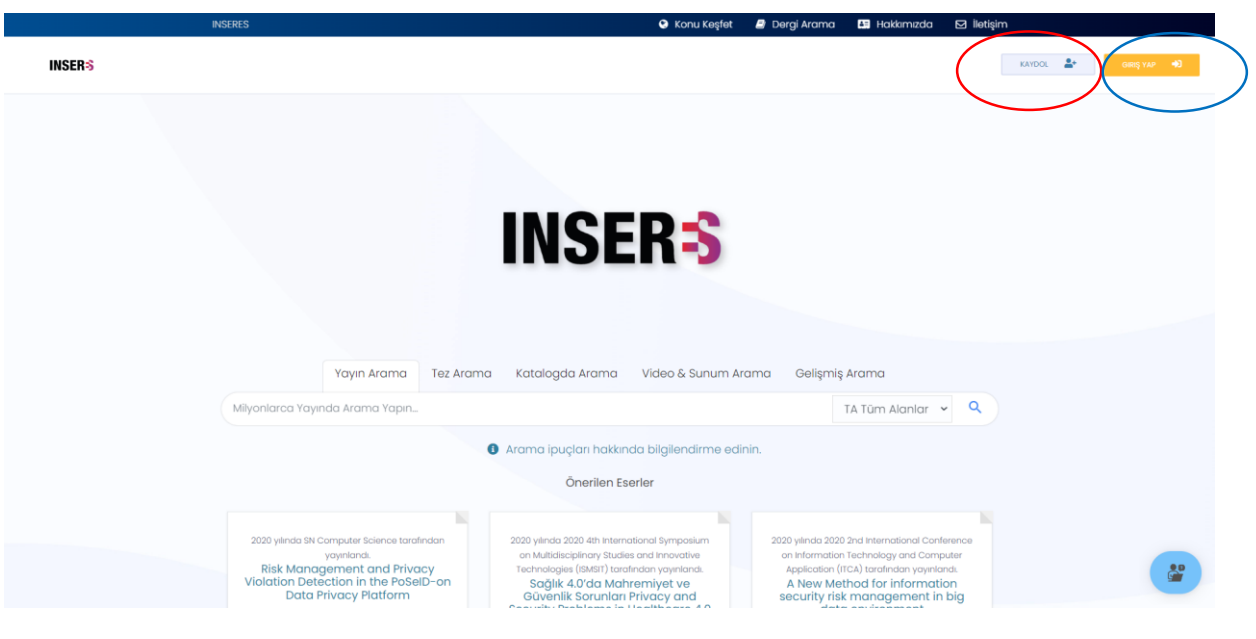

Şekil 2. Ana Ekran

Şekil 2'de gösterilen temel arama ekranında kırmızı şekil ile gösterilen alandan (isteğe bağlı) edu.tr uzantılı mail adresinizle hesap oluşturabilirsiniz.

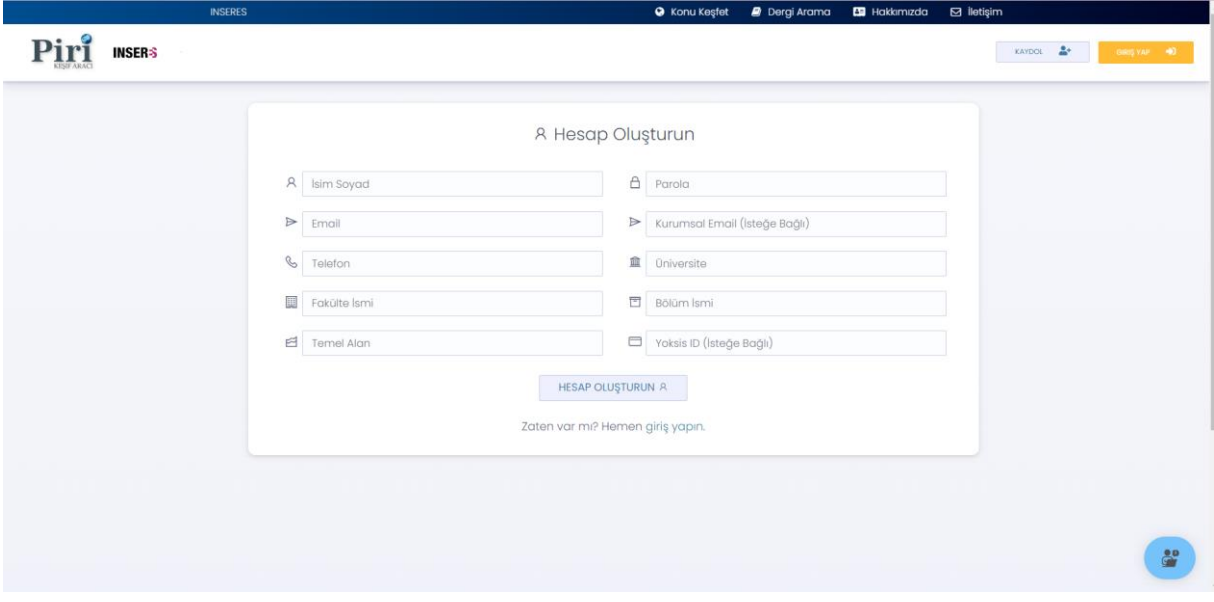

Şekil 3. Kayıt Ekranı

Kaydol kısmına tıkladıktan sonra Şekil 3'te gösterilen ekrandaki bilgileri doldurup hesap oluşturabilirsiniz.

Sonra Şekil 2'de mavi işaret ile gösterilen alandan oluşturduğunuz hesapla giriş yapıp aramalarınızı gerçekleştirebilirsiniz.

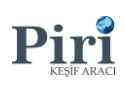

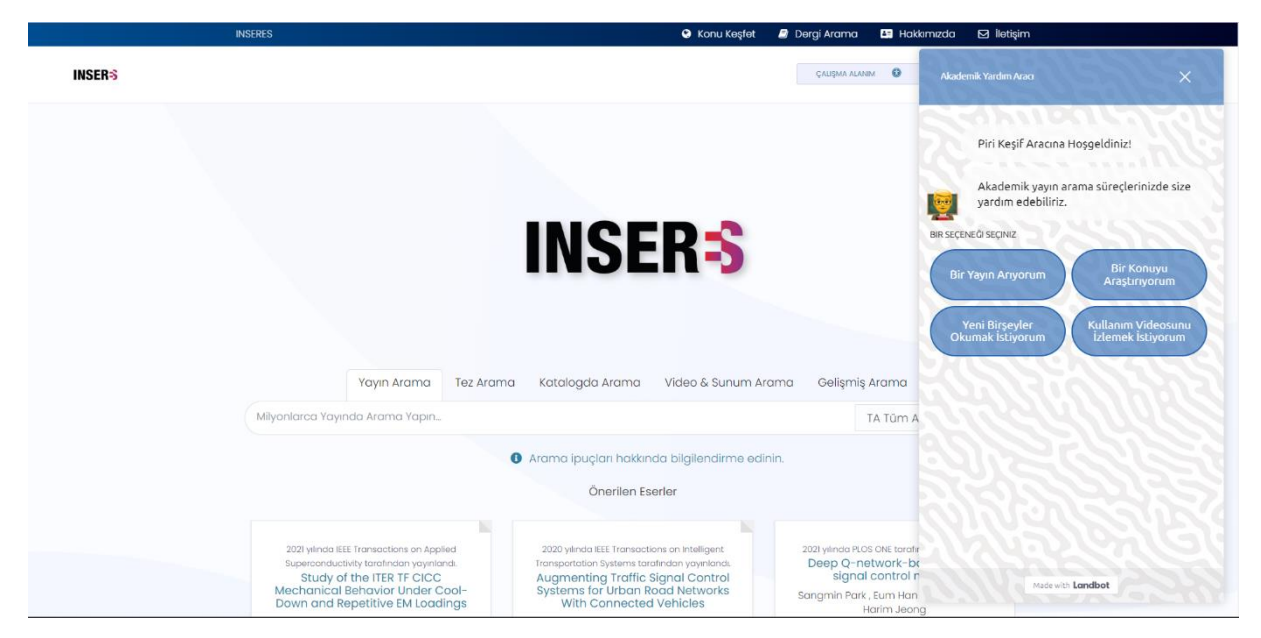

Şekil 4.Robot Gösterim

Piri Keşif Aracı'da bulunan chat robotunun tarafınıza yönlendireceği birkaç soru ile aramalarınızı kolay bir şekilde yapabilmektesiniz.

SONUÇ SAYFASI

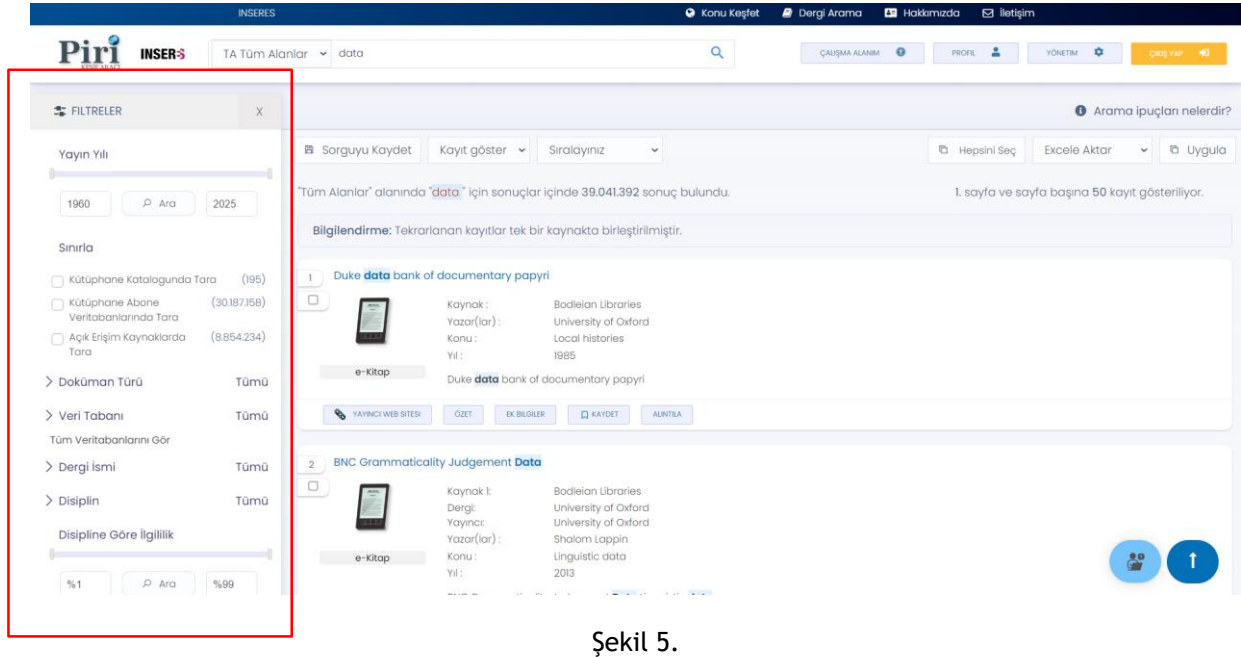

Şekil 5'te gösterilen ekranda yaptığınız aramanın sonuç sayfası görülmektedir.

Şekil 5'te kırmızı işaretle gösterilen alanda gelişmiş filtreleme ile arama sonuçlarınızı dilediğiniz kadar daraltabilirsiniz.

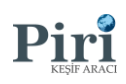

#### GELİŞMİŞ ARAMA

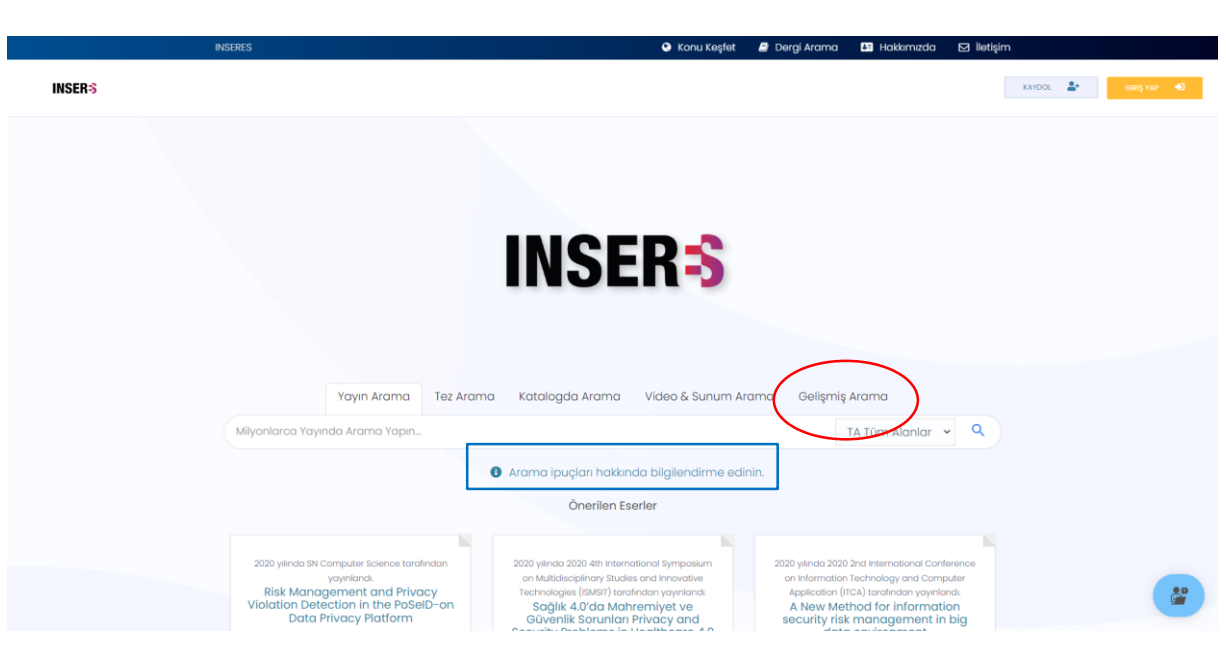

Şekil 6. Ana ekran

Şekil 6'da kırmızı işaret ile gösterilen alana tıklayıp gelişmiş arama yapabilmektesiniz. Mavi işaret ile gösterilen alana tıklandığından gelişmiş aramanın nasıl yapılacağına dair bilgilere erişim sağlayabilirsiniz.

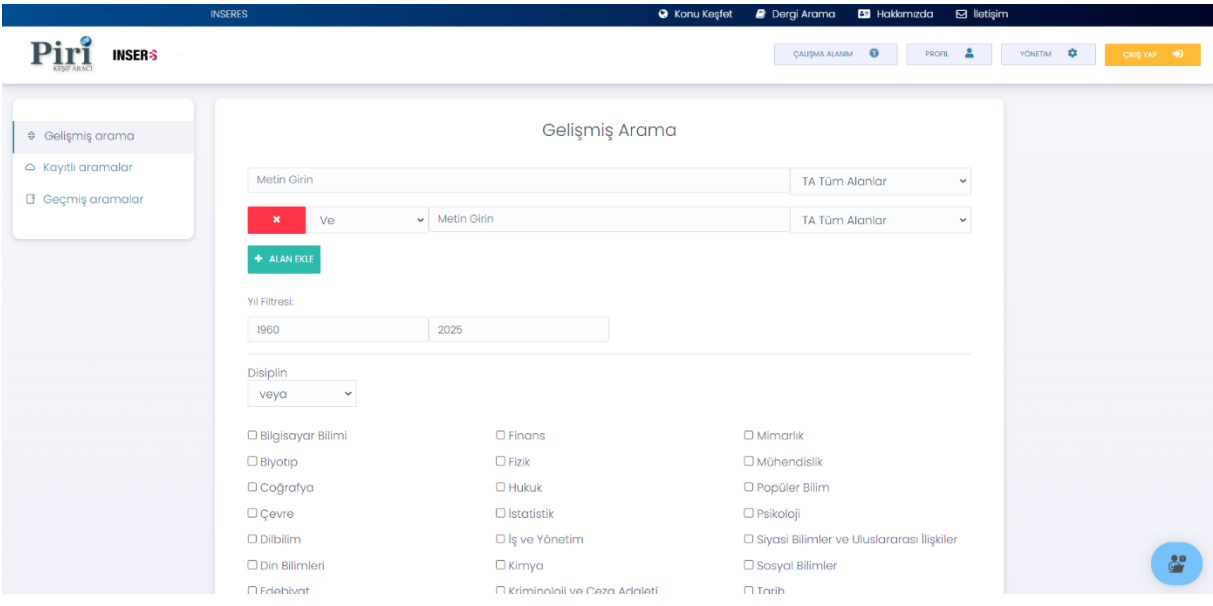

Şekil 7. Gelişmiş Arama Ekranı

Şekil 6'da kırmızı işaret ile gösterilen "Gelişmiş Arama" alanına tıklandığında Şekil 7'de gösterilen ekrana erişim sağlayabilirsiniz. Burada Boelan bağlaçlarını, yıl filtresi, disiplin seçeneklerinden faydalanabilir ve spesifik arama sonuçlarına erişim sağlayabilirsiniz.

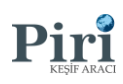

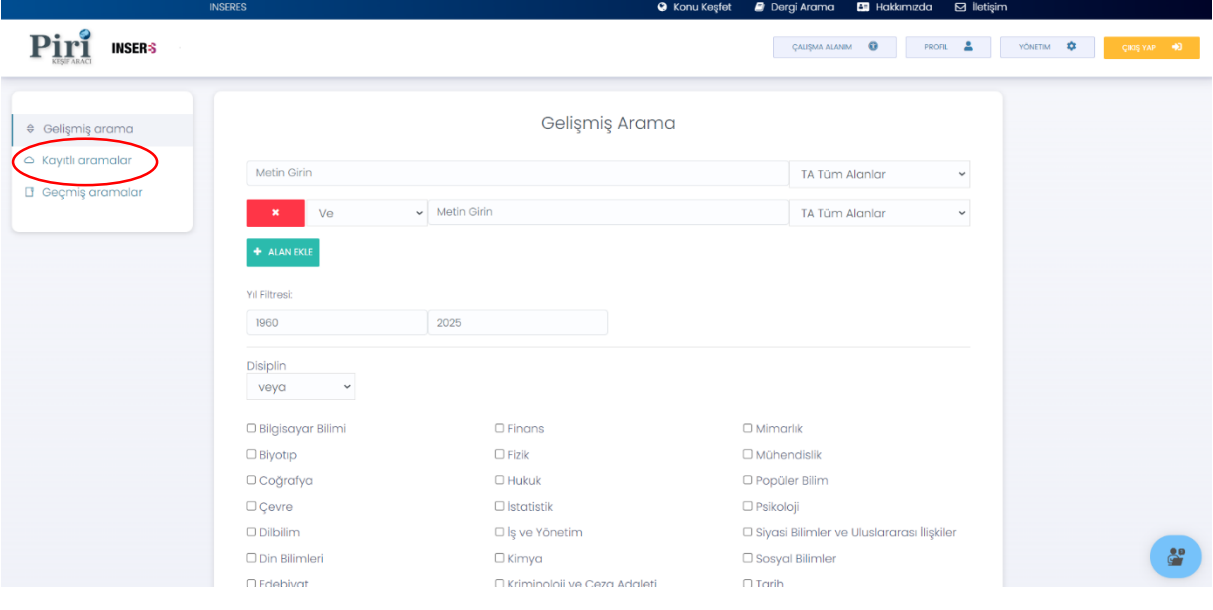

Şekil 8. Gelişmiş Arama

Gelişmiş arama ekranında bulunan ve kırmızı işaret ile gösterilen "Kayıtlı Aramalar" kısmından herhangi bir anahtar kelime ile arama yaptığınızda ve aramayı kaydettiğinizde hangi tarihte hangi anahtar kelime ile kaç tane sonuca eriştiğinizi görüntüleyebilirsiniz. Şekil 9 ve Şekil 10'da örneği gösterilmiştir.

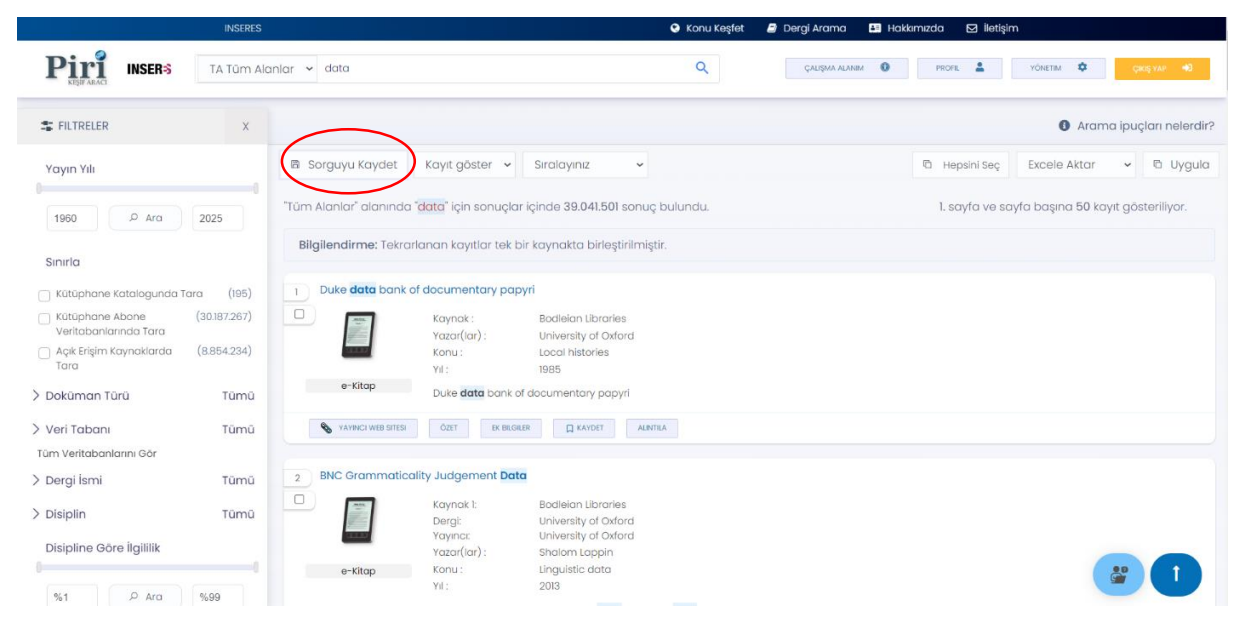

Şekil 9. Arama Sonuç Ekranı

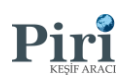

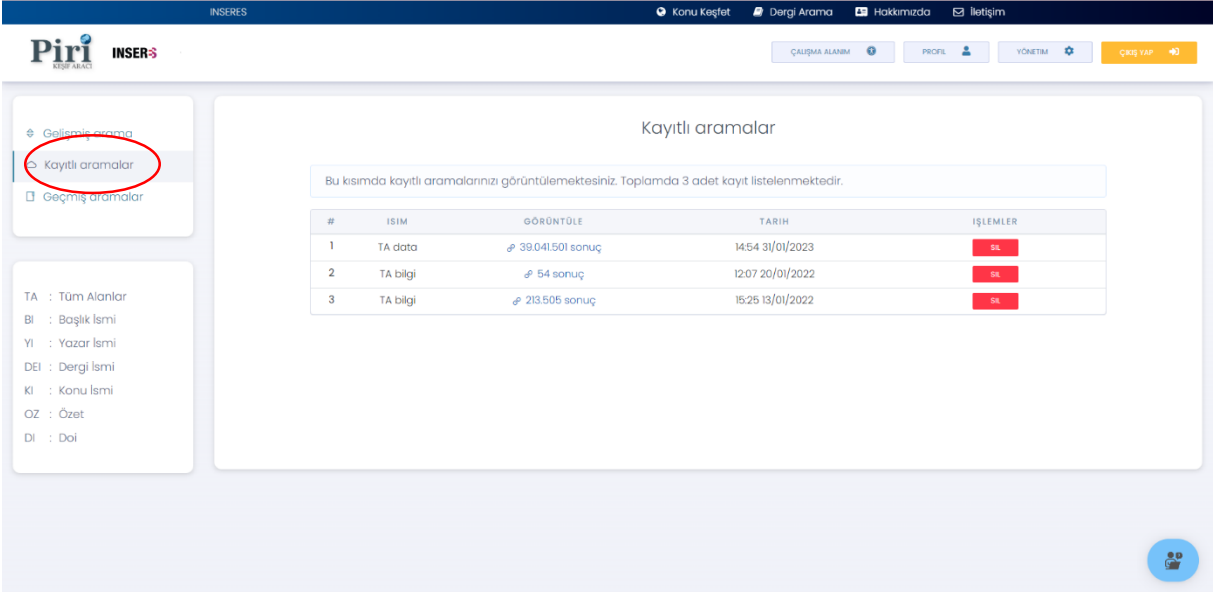

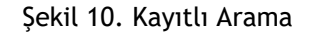

ÇALIŞMA ALANI

| <b>INSERES</b>                                           |                                                                              | <b>@</b> Konu Kesfet                                          | Dergi Arama<br>Hakkımızda<br><b>⊠</b> İletişim                |                                                 |
|----------------------------------------------------------|------------------------------------------------------------------------------|---------------------------------------------------------------|---------------------------------------------------------------|-------------------------------------------------|
| <b>INSERS</b><br>TA Tüm Alanlar                          | data<br>$\checkmark$                                                         | $\alpha$                                                      | $\overline{a}$<br>$\bullet$<br>PROFIL<br><b>CAUSMA ALANIM</b> | YONETIM <b>C</b><br>ICROS YAP<br>$-1$           |
| <b>车 FILTRELER</b><br>$\mathsf X$                        |                                                                              |                                                               |                                                               | <b>O</b> Arama ipucları nelerdir?               |
| Yayın Yılı                                               | ■ Sorguyu Kaydet<br>Kayıt göster v                                           | Sıralayınız<br>$\check{~}$                                    | <b>b</b> Hepsini Seç                                          | v <sup>∈</sup> Uygula<br>Excele Aktar           |
| $\rho$ Ara<br>1960<br>2025                               | "Tüm Alanlar" alanında "data" için sonuçlar içinde 39.041.501 sonuç bulundu, |                                                               |                                                               | 1. sayfa ve sayfa başına 50 kayıt gösteriliyor. |
| Sinirla                                                  | Bilgilendirme: Tekrarlanan kayıtlar tek bir kaynakta birleştirilmiştir.      |                                                               |                                                               |                                                 |
| (195)<br>Kütüphane Katalogunda Tara                      | Duke data bank of documentary papyri<br>$\overline{1}$                       |                                                               |                                                               |                                                 |
| (30.187.267)<br>Kütüphane Abone<br>Veritabanlarında Tara | $\Box$<br>Kaynak:<br>Yazar(lar):                                             | Bodleian Libraries<br>University of Oxford                    |                                                               |                                                 |
| (8.854.234)<br>Açık Erişim Kaynaklarda<br>Tara           | Konu:<br>Yil:                                                                | Local histories<br>1985                                       |                                                               |                                                 |
| > Doküman Türü<br>Tümü                                   | e-Kitap                                                                      | Duke data bank of documentary papyri                          |                                                               |                                                 |
| > Veri Tabanı<br>Tümü                                    | VANINCI WEB SITES!<br>OZET<br>EK BILGILE                                     | <b>Q</b> KAYDET<br><b>ALINTII</b>                             |                                                               |                                                 |
| Tüm Veritabanlarını Gör<br>> Dergi İsmi<br>Tümü          | <b>BNC Grammaticality Judgement Data</b><br>$\sqrt{2}$                       |                                                               |                                                               |                                                 |
| > Disiplin<br>Tümü                                       | $\Box$<br>Kaynak 1:                                                          | Bodleian Libraries                                            |                                                               |                                                 |
| Disipline Göre İlgililik                                 | Dergi:<br>Yayıncı:<br>Yazar(lar):                                            | University of Oxford<br>University of Oxford<br>Shalom Lappin |                                                               |                                                 |
|                                                          | Konu:<br>e-Kitap<br>Yıl:                                                     | Linguistic data<br>2013                                       |                                                               |                                                 |
| %1<br>$\rho$ Ara<br>%99                                  |                                                                              |                                                               |                                                               |                                                 |

Şekil 11. Sonuç ekranı

Şekil 11'de gösterilen arama sonucu sayfasında yayınların alt kısmında bulunan "Kaydet" (kırmızı işaret ile gösterilmiştir) butonuna tıklandığında mavi işaret ile gösterilen "Çalışma Alanım" kısmında kaydedilecektir.

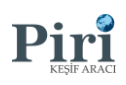

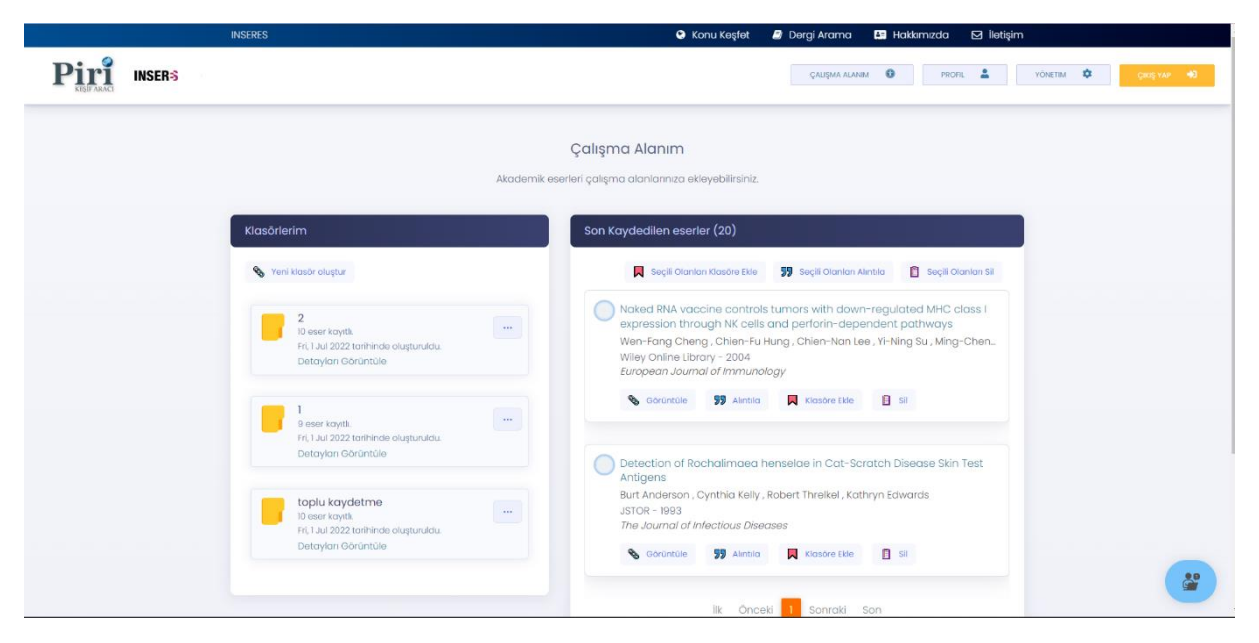

Şekil 12. Çalışma alanı

Şekil 12'de mavi işaret ile gösterilen "Çalışma Alanım" kısmına tıklandığında kaydettiğiniz yayınları görüntüleyebileceğiniz ekran karşına çıkmaktadır. Çalışma alanım kısmında istediğiniz takdirde klasörler oluşturulup yayınlar içerisine aktarılabilmektedir.

| SENTENCE SEARCH                                                                                                    |                                                                                                    |                                                                                                    |                                                                                                    |                                                                                                    |                                                                                                    |                                                                                                    |                                                                                                    |                         |
|----------------------------------------------------------------------------------------------------|----------------------------------------------------------------------------------------------------|----------------------------------------------------------------------------------------------------|----------------------------------------------------------------------------------------------------|----------------------------------------------------------------------------------------------------|----------------------------------------------------------------------------------------------------|----------------------------------------------------------------------------------------------------|----------------------------------------------------------------------------------------------------|-------------------------|
|                                                                                                    |                                                                                                    | SentenceSearch<br>Atif Ači                                                                                                    | 2 Kurum Yayınları                                                                                                    | <b>CD</b> Graf Arama                                                                                                    | <b>D</b> Open Image                                                                                                    | <b>Q</b> Konu Kesfet                                                                                                    | <b>Dergi Arama</b><br><b>ES</b> Kullanım Kılavuzu                                                                                                    | $\boxtimes$ lletisim    |
| <b>INSERS</b>                                                                                                    |                                                                                                    |                                                                                                    |                                                                                                    |                                                                                                    | CAUSMA ALANIM                                                                                                    | $\omega$<br><b>PROFIL</b>                                                                                                    | $\bullet$<br><b>YONETIM</b>                                                                                                    | <b>SEE</b><br>CIRIS VAP |
| middel, Survivania and reagan Reservisored<br><b>TALK</b><br>and pump added 1760. Call State on<br><b>A MITCH</b><br><b>STADE FRI JIT</b><br>E & L 1999 Rack Bo Lee Neither LEPS.<br>showiths late, natural per color flat, reages<br><b>Bigst</b><br>USA 1980s, LWD, Call Mck Systemate art<br><b>ALC: NO TELAZION</b><br><b>Laurence</b><br><b>Diffuse (St. TBC)</b> Chang net looks good but<br><b>AMES</b><br>Ask Real contents surgery steels, unitary<br><b>WHAT FREE CURRICITY ZISAUS</b><br>Gilage HC NVI am, Call Mt nearest<br><b>JEAN/MONT</b><br>Katter (Sa long-au), the confine past<br>page; with figer cale (27) and<br>CALIFORNIA ANNUELLI<br>Markey Staff Ren. Do Sentify Apr.<br>webert, taxet All anging, goal medium,<br>FOR er an far 1980s unabered literaturely<br>Call Bell on 05212 321361, Brazilenvich,<br><b>Bas Look BWG/L Joek married signs</b><br>make hide you wants cars apud 5 pack<br>annualist rack maybr & Sudiviga part,<br>macking stores linguishing with your sixts<br>intax, 5 controls, jacobd case; with case and<br>acresses and (3,10) set to (2,25) Call<br>6707 240 EEPL Mandyster<br>Known fart, 1933; Alanmam rack,<br>Collector avery wen are buy faculters<br>condition. Office around Clift or owas Call<br>31,548.<br>Denversity ACTIVITY/RONAL DRIVING<br>Manufacturer Company Two hands \$2 research.<br>maple no.k. shourshine Resortant sale (NTC) | ALL MINER OF SHIPPE SHIPPS<br>Installation (Reps can available 2), the Cab<br>Allen Allman 2015 BCFL EXECUTIVE<br><b>Acaustria</b><br>Charteri stachts argantic Anabas of page<br>inter on halls and first, guar machineristen<br>sens planet Bookers candidate (175-and)<br>mouses inventions case Call Source on (PDA)<br>49.7%<br>Callings (MCN Class execut), in seven<br>put cold by CAIS CA Dealer has an<br>(140 SST)<br>Systems Doroth, 1922 St 18731 Autumn<br>in Scotted Includes hard Line 21,253, Call No.<br>on 61427 213222 lough Sent Mater<br><b>Gloride Souther Among PARE release with</b><br>Gibben Raid Dow Jenky and stunds besuithe<br>(1 SM Call of Jewan Station)<br>GRAN Could & Broad Motel (NC)<br>Secure playedes exeminist stand, project<br>condition New York, prigged at £1,533, Senator<br><b>WARRANT W. 21 EMPLOYERS</b><br><b>Show and VIIIIVOT</b><br>went confine will can if will call be<br>an EVIR NATIONALITYMY BT ROAD<br>Silbram Nos Louis Rossian Brand Inne.<br>wonderful guitar in<br><b>BURN Ry cart che</b><br>Glove 10 County and Boston, 1962.<br>Westerful stand, we wind condition. Boxdy | Managers around prior to increase that<br>Apa, 1988, in other condition with Audi care.<br><b>ERITAAL GALlay on 30 NO Spring</b><br><b>Suites</b><br>Maria 5011. The solid hall porcing.<br>Nelson condition great time 2160 Cult Suite<br>as 2071 5 910 707 after April Tokes,"<br>Market 1912, 1930, Anticko Murtis Banker<br>planes. Welcolm anniellative with any stund.<br>Keeper in: (2015) Call Clevel on SOUR 17/2/May<br>South Weller/Littelnit.<br>Markin 20215, TAPE print, and capables:<br>candidate pretting befores case 1955 Call<br>Anderwoon (CDM 120342 menings and<br>speakership, North Morey.<br><b>National Collegiate Wilder Ander seconds."</b><br>gate cars 1981 foundracked, close a<br>Reports for Terriform condition, with class:<br>(Millere), Call 01-344 (6224 Test mandez<br>January and Life Street and the statement<br><b>Number of Pricers, TVP 1 second multipletal</b><br>1928 Deather lamb' to Texans (1,800)<br>0.184401214741<br>sialis thratthetical distant<br>alatin assurir. Sensors from parket<br>position with case. Drophoty (1.10)<br>amable offers pieces. Call Stery on 19305<br>Milvonlarca Yavında Arama Yapın<br><b>STAN OF</b><br>Deadles Jing tour. Serbent finan, Dounal<br>FBE alatas acuatic model. Reparad top | CARTING LA<br><b>CORFE AN</b><br>afur?<br>Pet.<br>7y Days<br><b>PALL</b><br><b>RIP ICLAY</b><br>356.0<br>"Bu Eventor<br><b>TELEVISION EDGE IN</b><br><b>COLL LIBRARY, DISTRI</b><br><b>EDITARY 1"EXT. AL.</b><br>sentity in Mark<br>profitable.<br><b>JAT281 TAILS</b>                                                                                                    | WITHIN THEMPH A<br>Chara (c) 1001. Davi'll<br>1015 Institute typodillaris<br>mattrix respect, all relatively<br>small ulate, Kluszkie, D.<br>cloose buckers off.<br>Very very mine - amazing<br>Angold DERO only incommen-<br>Higher come, A VAR A ANDERSON BR<br>2005-026, event rank policy<br>Malarahi aveal<br>VANDETS/TVP, FINENHALPH, UNI<br>Gibson KINY/ROD 2972<br>Venchurr unt sings care.<br>received on higher (13.000)<br>Gibson rightBawk black<br>guid parts, versation<br>INSPLAYMENT, LANSIN FIRMAL<br><b>PERMIT PEL . NO</b><br><b>大麦穿新</b> maj | In the Matcheson, Moston<br><b>WALK BAJE FROUND.</b><br><b>HIGHLIGHT</b><br><b>ALCOHOL:</b><br><b>Back Fire</b><br><b>CALL</b><br><b>Allen</b><br><b>QLES</b><br>Tac Light<br><b>PAVE 200</b><br>Todd of the count<br><b>FRAME</b><br>DOMESTIC: UN<br><b><i>UST WITH THIS STATE</i></b><br>w<br><b>BANK</b> Sale<br><b><i><b>GRADE</b></i></b><br>VICEY NOW<br>Public.<br>date.<br>WORK IVER<br>Do interni<br>$\circ$<br>£.860.00<br><b>Pate-mail</b><br><b>Bowden 1989</b><br><b>Av Futner</b><br><b>STATE GROUP, NO DOMESTIC</b><br>White areas (250) | <b>NAMES OF STREET</b><br><b>CAMPBELL AND THE</b><br><b><i>STEPHANIA DE ROSA</i></b><br><b>SHARES JR ANGE FRANS Primar</b><br>sen, lat. at lactured.<br>nets (200 percent) 13.<br><b>BUTES</b> , Netherland<br>great, provid-<br><b>THE EXPLANATION CONTINUES.</b><br><b>COM</b><br><b>Band Trining cronic true</b><br><b>RG7625, cost CL200 lest</b><br>and will not be CSO, i.e.<br>pic mm, Diracto bolugi.<br><b><i>BIRECONDON PADE</i></b><br><b>CLASS SHARPEST CLASS</b><br>23325<br><b>Thereof Jani: 77 Kill (Thomas)</b><br>Public's Rare guilty in mind.<br>condition, 43, 120 using<br>Call Oby on DPS73 MAXAGI<br>Towney, Draw or this ment.<br><b>Designal and creations</b><br><b>CONTY OF THE SERVE THE</b><br><b>DK REMAINING</b><br>mother di grunt main, and | TO TWO one Call Andreway.<br><b>Ballad (BB)</b> Police a maker.<br><b>BRAND</b> OF THE COURT<br><b>PRS WELL-</b> JP 9 HOURS.<br>DAYS THE SALE RANK<br><b>SCHOOL AND COLLECTIVE</b><br>statement files, south<br><b>BOCKMONTHLIST</b><br><b>CLICK SERVICES</b><br><b>AND I</b><br><b>PRS CORPO ZZ SANYA</b><br><b>ALCOHOL: WITHOUT AVE.</b><br><b>WARTER OF STREET, SQUARE PARTY</b><br><b>ON PERMIT ON CASH AND</b><br><b>Phone: Great Club</b><br><b>ALCOHOL: N</b><br><b>Signature hummer in what's</b><br>and guitar muses (in Ann<br>Classical of The sale W.A. and<br>norty With group Lux status.<br><b>CASE CALLED IN INSIDE</b><br>77000<br><b>Single Review, Maria R.</b><br>THREE CLIPPERS SHOW THE<br><b>De vignal Fitted with</b><br>$\alpha$<br>We have very & can red.<br><b>GALLERY DERLER</b><br>launches war at bridge, sangle<br><b>ESA M FALA, ASSOCIAL</b> |                         |
| Call Martin and J. Nº 179005<br>Numerous Strippe For string busy parties<br>Very grant condition, Katachi and Small, CK25<br>lants. Call Mike on 31 In2 Ballytin, Europe<br>Depression Progress Deliver as string best-<br>for each, three band 2D Lewin condition<br>758LTL<br>WE THAT GOS 27/2002 ARE TO ANNO MAIN<br>LERY JONES TO<br>a Gambissim fan itning headral basi. Hêt<br>fee. Dow but 70 with Europhy powers.<br>fic worse, Ad fight case Coc £1,850 will<br>FALS US Call Danier on DOME<br><b>No. Yord Supple</b><br>as less free tealer, he stop less<br>642 ZMR manetgs.<br>or graphite recl, excite hardword, exists,<br>ellan Driphal Rehease (799 Call                                                                                                    | interest courses, weard at £1,450. Swep or<br>art for Marke 2010 or CM2RI Call Massell<br>an ENZS AINNE<br>Glause Stuffers ambo Desay Accords<br>Driginal 1968, Spelvalic stery cleans,<br>experience condition, (VVI), Call (F.N.D.<br>Godin Ak De to actualic, sold belie top<br>with gay buy, one was slid. Lumbert<br>parallely, (400 cm), Call Andrew on 37962<br><b>SPONE Ade Sculpture</b><br>Gede Jan 48 and study electro a suck.<br>Arrange stand, hatunal wood finals with hard<br>car est me, jayl. Cal Nihed or Crat<br>Gold T/2), High pleasant prized passioners<br>the Bank Fall Card on                                                                                                    | CPR Call New on SUIT; 454/68.<br>autobenet Servy<br><b>Deadless USA Let Rd. 12 strong state.</b><br>Highly Report warror tris, interviry<br>probably the lang reaches acquiring as the<br>country Cent (1) 720 and for (395) Cult<br><b>CHERT BEZINE</b><br>Lance Craz Sprint Order OM, Bostian<br>warrant back and sided. Cerman gimes-<br>top The ultimate DM. New price (1,000)<br>plus import tax WIII accept £3, 190, Call<br>Historic de CVLVD 728625.<br>Madew. But will heled views scante.<br>guitar in new with cash, userly condition.<br>CNE one Call or 321 N/CA2<br>Sanaki Arountic, Hummingheet says.                                                                                                    | Fender (NKLER Thu<br><b>Greekler, 2007, Burnings</b><br>priental, Mini Printers Line<br>поколония 11 частрени<br>made, CACK), Alexa<br>Colchester 01206 515230<br>Feels Jac Guitar maps Fag<br>2. Natural times, broughly<br>formed maple back and<br>scient, Floridate Zafer (ACALIE)<br>Super Lipscher, Super<br><b>PART DESCRIPTION AND REAL</b><br><b>SOU Photos portraine FIFE</b><br>THE PERSON NO. 18 17 N. W. | <b>CARD GARD CORN &amp; The</b><br><b>Trymettic</b><br><b>TINAN AR BEAT THE</b><br>OFFIDE WATERS ON<br><b>Gibson Exports</b><br>Editor, 1981 No.<br><b>SUSPICE FATEL NA</b><br>tas, etges Jager.<br><b>NATWARE LISTS</b><br>an 0115-16000-4<br><b>Notingtoon</b><br><b>GONNE LINE POLE</b><br><b>BATE CORPORATION</b><br><b><i><u>ALCOHOL: WINDOWS</u></i></b>                                                                                                    | WINCOWSKY<br><b>WIND FLOW JOB LINE</b><br>An Indentity Conduct Inc.<br>tion and heavy pages), DALL<br><b>Bokk carlod Hardware, caref</b><br>Well engine tags etc. Own a<br>War is in the about \$1.000.<br><b>CLUGO Hank Forest</b><br><b>INVENTIA</b><br><b>TAXMERL</b><br>TKO DAUGHROUGH<br><b>NRYA Banan Cancer</b><br>asum, highly flurred.<br><b>MACHE, ISBN 2001</b><br><b>ALL FOR ANY, JANES</b>                                                                                                    | <b>EVALUATION CONTROL</b><br><b>LABOUR BUILDER, CHOCHING</b><br><b>MOULE UNIT VALL TO ANY</b><br><b>STARD UP</b><br><b>AND PURSE OF BUILDING</b><br><b>WHITE GLAVE, LEALN DOOR III</b><br>www.bix. / Migle colls.<br><b>WARRANT REPORT OF SCREEN</b><br><b>BERNAMY</b><br><b><i>Columna</i></b><br><b>BLATFING CORP. FORESTS.</b><br><b>AREA CONTROLLEDGE</b><br><b>ECONOMIC PARTNERS 2-</b><br><b>Public Street</b><br>analysis in the and Texturer's<br>. .                                                                                                    | porcio metalic traso, Plane<br>and sounds excelent.<br>Cheese CLTS, Call Rubon<br><b>CLZI SPR CLAL</b><br><b>BIOTHYGINE</b><br>Tokai customent stat. 3<br>Seymour Cuream,<br>Washburn warrow - kicking<br>that Scholars, apparing stage<br>parts. All black hardwares 2-<br>the websit, your<br>magie neck, way hard-case.<br>Great staver (1900 cm), Tel.<br><b>CIL3GA ESANGIL</b>                                                                                                    | 8                       |

Şekil 13. Sentence Search

Şekil 13'de kırmızı işaret ile gösterilen "Sentence Search" kısmına tıklandında akademik yayınlar içerisinde geçen cümleleri arayabilir ve ilgili yayınlara erişim sağlanabilmektedir.

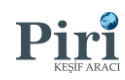

### ATIF AĞI

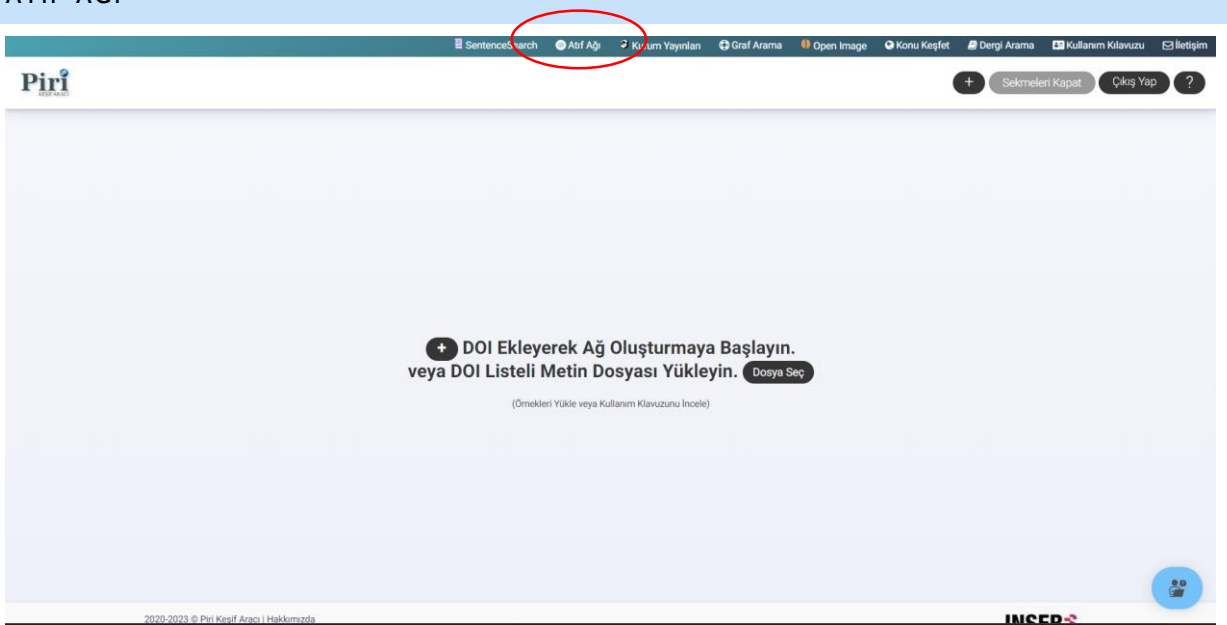

Şekil 14. Atıf Ağı

Şekil 14'de kırmızı işaret ile gösterilen "Atıf Ağı" alanına tıklandığında Doi numarası ekleyerek gösterilmesi istenen yayın aranabilmektedir.

|          |                                                                                                    | SentenceSearch   | Atıf Ağı |              |                | 3 Kurum Yayınları |                 | Graf Arama | Open Image                  | <b>&amp; Konu Kesfet</b> | <b>Dergi Arama</b> | <b>Ex</b> Hakkımızda | $\boxdot$ lletişim         |
|----------|----------------------------------------------------------------------------------------------------|------------------|----------|--------------|----------------|-------------------|-----------------|------------|-----------------------------|--------------------------|--------------------|----------------------|----------------------------|
| Piri     | Mungen 2016 (OA) x                                                                                                    |                  |          |              |                |                   |                 |            |                             |                          |                    |                      |                            |
|          | Giriş Yapılan Yayınlar (21) Önerilen Yayınlar (A 10)                                                                                                    |                  |          |              |                |                   |                 |            | Atıf Ağı Ortak Yazarlar Ağı |                          |                    |                      | ø<br>F                     |
|          | Kaynak makalelerin referansına dayanarak. (+) (link to share / download input table):                                                                                                    |                  |          |              |                |                   |                 |            | Tam Ekran / ağ ayarları     |                          |                    |                      | atıf ağını nasıl okumalıyı |
|          | Ahmet Anil Mungen, Mehmet Kaya. Mining quad closure patterns in Instagram. 2016 IEEE/ACM International Conference on Advances in Social<br>Networks Analysis and Mining (ASONAM). 2016. (select)<br>Bu data OpenAlex (OA) API tarafından 25.04.2023 tarihinde sağlanmıştır. (estimated completeness: 90%). |                  |          |              |                |                   |                 |            |                             | Mungen<br>2016           |                    |                      |                            |
|          | Basik & Ozet v 77 Filter articles.                                                                                                    |                  |          |              |                |                   | 21/21           |            |                             |                          |                    |                      |                            |
|          | Başlık                                                                                                    | <b>IIk Yazar</b> | Yil      | Atıf         |                | InDeg OutDeg Ref  |                 |            |                             |                          |                    |                      |                            |
|          | Collective dynamics of 'small-world' networks                                                                                                    | <b>Watts</b>     |          | 1998 34667 5 |                |                   | 20 to           |            |                             |                          |                    |                      |                            |
|          | Empirical Analysis of an Evolving Social Network                                                                                                    | Kossinets        |          | 2006 1478    | -5             | $\circ$           | 77b             |            |                             |                          |                    |                      |                            |
| Ω        | Social Network Analysis                                                                                                    | Wasserman        | 1994     | 12129        | $\overline{5}$ | $\circ$           | 0 <sub>0</sub>  |            |                             |                          |                    |                      |                            |
| Ω        | Group formation in large social networks                                                                                                    | Backstrom        |          | 2006 1533    | 3              |                   | 38.6            |            |                             |                          |                    |                      |                            |
| Ω        | Finding and evaluating community structure in networks                                                                                                    | Newman           |          | 2004 10207   | 3              |                   | 36 b            |            |                             |                          |                    |                      |                            |
| 9.       | Bistability through Triadic Closure                                                                                                    | Grindrod         | 2012 16  |              | 2              |                   | 28 to           |            |                             |                          |                    |                      |                            |
|          | Community Structure in Time-Dependent, Multiscale, and Multiplex Networks                                                                                                    | Mucha            | 2010     | 1637         | $\hat{z}$      |                   | 18.67           |            |                             |                          |                    |                      |                            |
| o        | Social Networks Applied                                                                                                    | Staab            |          | 2005 288     | $\mathbb{Z}$   |                   | 200             |            |                             |                          |                    |                      |                            |
| o        | Learning to predict reciprocity and triadic closure in social networks                                                                                                    | Lou              | 2013 74  |              | 2              | $\circ$           | 26 to           |            |                             |                          |                    |                      |                            |
| $\Omega$ | Mining triadic closure patterns in social networks                                                                                                    | Huang            | 2014 50  |              |                |                   | <b>M</b>        |            |                             | Watts<br>1998            |                    |                      |                            |
| Ω        | Feedback effects between similarity and social influence in online communities                                                                                                    | Crandall         |          | 2008 490     |                |                   | 25 <sub>b</sub> |            |                             |                          |                    |                      | ំំ                         |

Şekil 15. Atıf Ağı İçerik

Şekil 15'de Atıf Ağı içerik detayında yayınların atıf ilişkilerini ortaya koyulmaktadır. Hem tekil yayınlar için hem de birden fazla yayın için ortak atıf ağları oluşturabilmektedir.

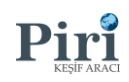

#### KURUM YAYINLARI

|                                                         | SentenceSearch<br><b>B</b> Atıf Ağız | <sup>3</sup> Kurum Yayınları | Graf Arama         | Open image              | <b>O</b> Konu Keşfet | <b>B</b> Dergi Arama | <b>EB</b> Hakkımızda | $\boxdot$ lietişim |
|---------------------------------------------------------|--------------------------------------|------------------------------|--------------------|-------------------------|----------------------|----------------------|----------------------|--------------------|
| Piri                                                    |                                      |                              |                    |                         |                      |                      | KAYDOL <sup>2</sup>  | GRIS YAP 40        |
| Open Alex ve Derlenen Veriler Hakkında Bilgi Edinin.    |                                      |                              |                    |                         |                      |                      |                      |                    |
| Toplam Yayın Sayısı<br>Toplam Atif Sayısı<br>3122       | 23989                                | 2023 Yayın Sayısı            |                    | 129                     | 2023 Atif Sayısı     |                      |                      | 3891               |
| Yıllara Göre Atıf ve Yayın Sayısı                       |                                      |                              |                    | Disiplinler             |                      |                      |                      |                    |
| 12k                                                     |                                      |                              | $\equiv$           | Malzeme Bilimi (762)    |                      |                      | MAKALELERI GÖRÜNTÜLE |                    |
| 10k                                                     |                                      |                              |                    | Biyoloji (695)          |                      |                      | MAKALELERI GÖRÜNTÜLE |                    |
|                                                         |                                      |                              |                    | Bilgisayar Bilimi (680) |                      |                      | MAKALELERI GÖRÜNTÜLE |                    |
| 8k                                                      |                                      |                              |                    | Kimya (668)             |                      |                      | MAKALELERI GÖRÜNTÜLE |                    |
|                                                         |                                      |                              |                    | Psikoloji (643)         |                      |                      | MAKALELERI GÖRÜNTÜLE |                    |
| 6k                                                      |                                      |                              |                    | Mühendislik (619)       |                      |                      | MAKALELERI GÖRÜNTÜLE |                    |
|                                                         |                                      |                              |                    | Fizik (610)             |                      |                      | MAKALELERI GÖRÜNTÜLE |                    |
| 4k                                                      |                                      |                              |                    | ilaç (561)              |                      |                      | MAKALELERI GÖRÜNTÜLE |                    |
| 2k                                                      |                                      |                              |                    | Matematik (548)         |                      |                      | MAKALELERI GÖRÜNTÜLE |                    |
| Yayın Sayısı                                            |                                      |                              | <b>Atif Sayısı</b> | Kompozit Malzeme (535)  |                      |                      | MAKALELERI GÖRÜNTÜLE |                    |
| $\circ$<br>2021<br>2022<br>2020<br>2019<br>2018<br>2023 | 2015<br>2017<br>2016                 | 2014<br>2013                 | 2012               | Felsefe (426)           |                      |                      | MAKALELERI GÖRÜNTÜLE |                    |
|                                                         | - Yayın Sayısı - Atıf Sayısı         |                              | Highcharts.com     |                         |                      | TÜMÜNÜ GÖR           |                      | è.                 |

Şekil 16. Kurum Yayınları

Şekil 16'da kırmızı işaret ile gösterilen "Kurum Yayınları" alanına tıklandığında Kurum yayınları görüntülenebilir, yayınlar içerisinde arama yapılabilmektedir. Panelde yer alan kurumun tüm yayın atıf sayıları hesaplanıp, yayınları disiplinlerine göre filtreleme seçeneği sunulmaktadır.

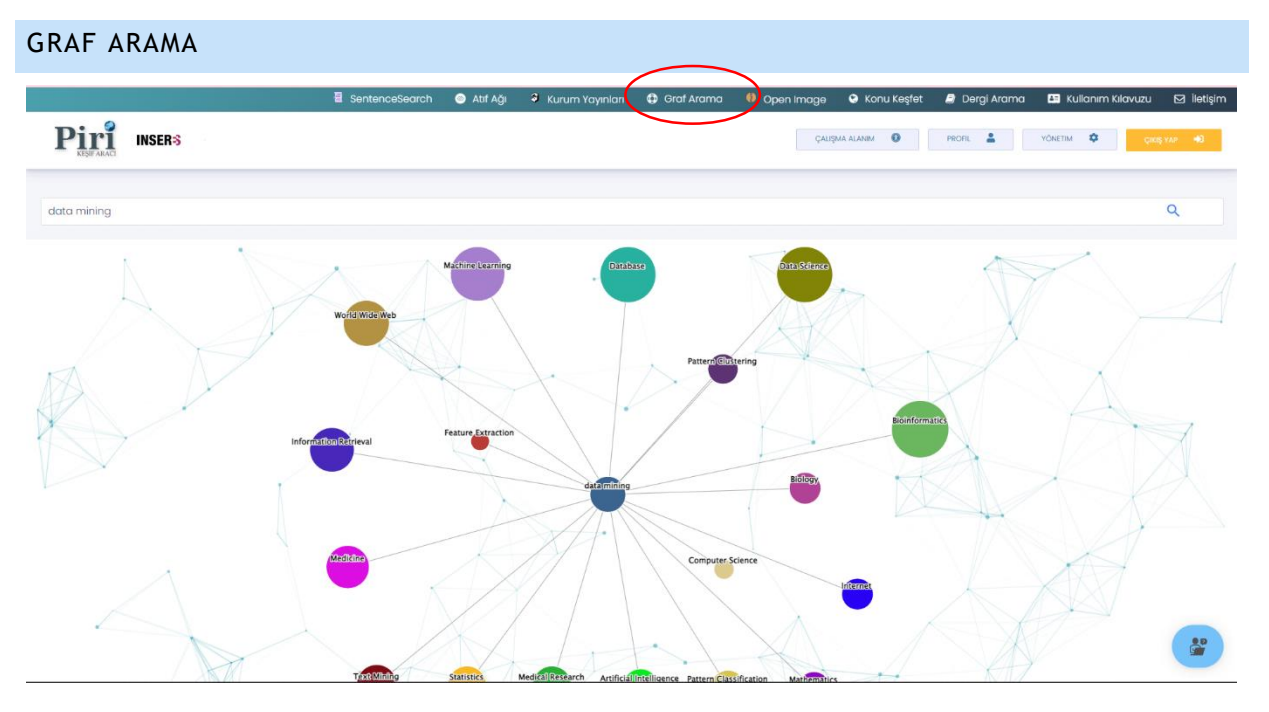

Şekil 17. Graf Arama

Şekil 17'de kırmızı işaret ile gösterilen "Graf Arama" alanında akademik kelimeler ve bu kelimelerin birbirleri ile ilişinkisini ortaya koyan graflar ile literatür taramaya yeni bir deneyim kazandırılmaktadır. Kelimelerin üzerine tıklandığında yeniden graflanabilir, kelimenin anlamını görüntülenebilir ve ilgili akademik kelimenin içerisinde yer aldığı yayınlar görüntülenebilmektedir.

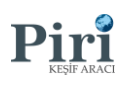

OPEN IMAGE

# KONU KEŞFET

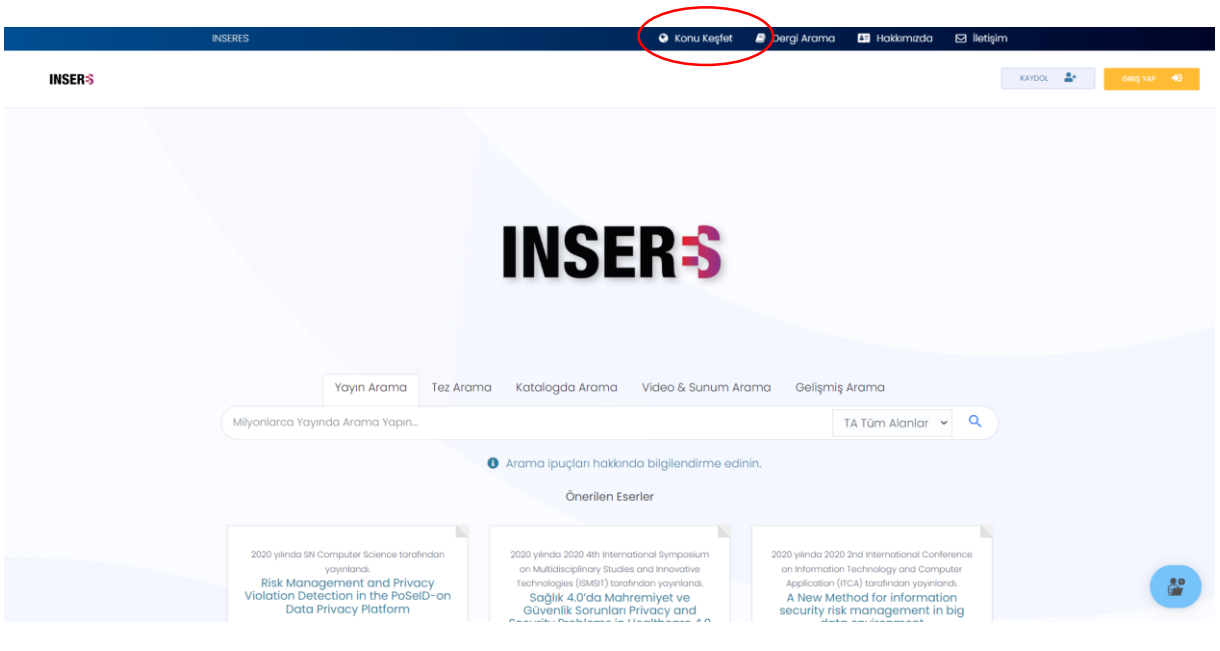

Şekil 13. Ana Ekran

Piri Keşif Aracı temel arama ekranında kırmızı işaret ile gösterilen alana tıklandığında multidisipliner konular ve konuların alt alanlarını görüntüleyip yayınlarına erişim sağlayabilirsiniz. Şekil 14'de örneği gösterilmiştir.

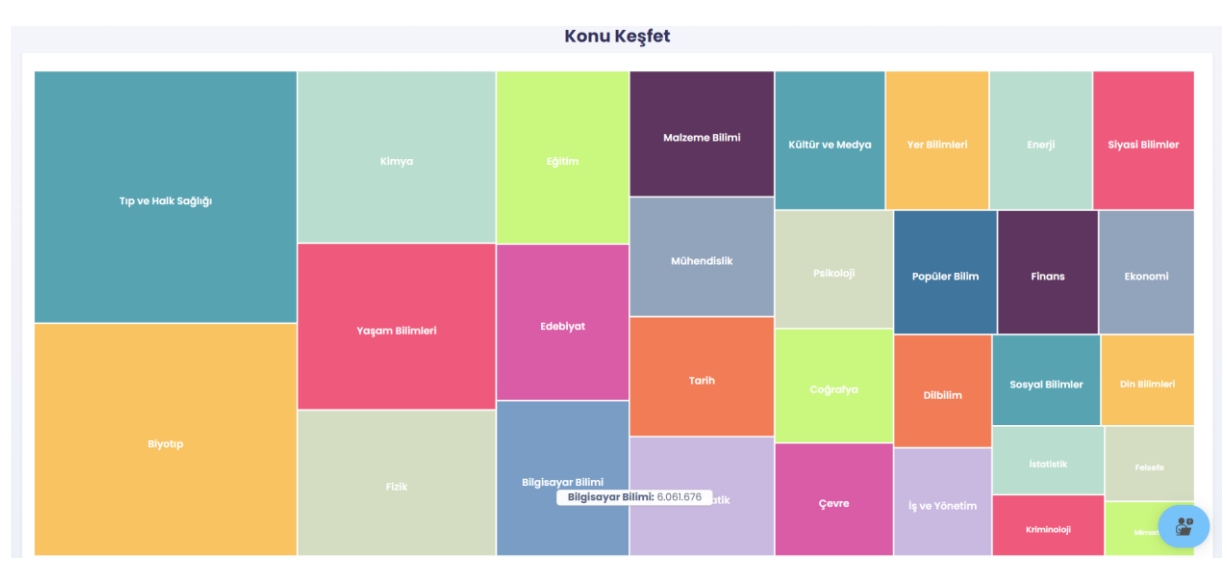

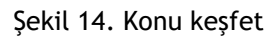

Piri Keşif Aracı, bir disiplin ve alt disiplinlerde keşif yapmak için interaktif keşif ekranları sunmaktadır. Piri, taradığı tüm yayınları burada yer disiplinler ve bu disiplinlere bağlı alt disiplinlerinden birine atamaktadır. Aşağıda yer alan disiplinler PİRİ Keşif Aracı tarafından ana disiplin olarak seçilenlerdir. Disiplinlere tıklandığında o disipline ait detaylı bilgiler ekrana gelmektedir. Bu detaylı bilgilerin arasında disiplindeki yayın sayısı ve disipline ait en popüler alt disiplinlerin listesi mevcuttur. Çıkan ekranda alt disiplinlerden birine tıklandığında o alt disiplindeki en popüler anahtar kelimelerin listesi de çıkmaktadır. Anahtar kelimelere tıklandığı anda anahtar kelime ile ilgili yayınlara erişebilirsiniz.

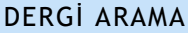

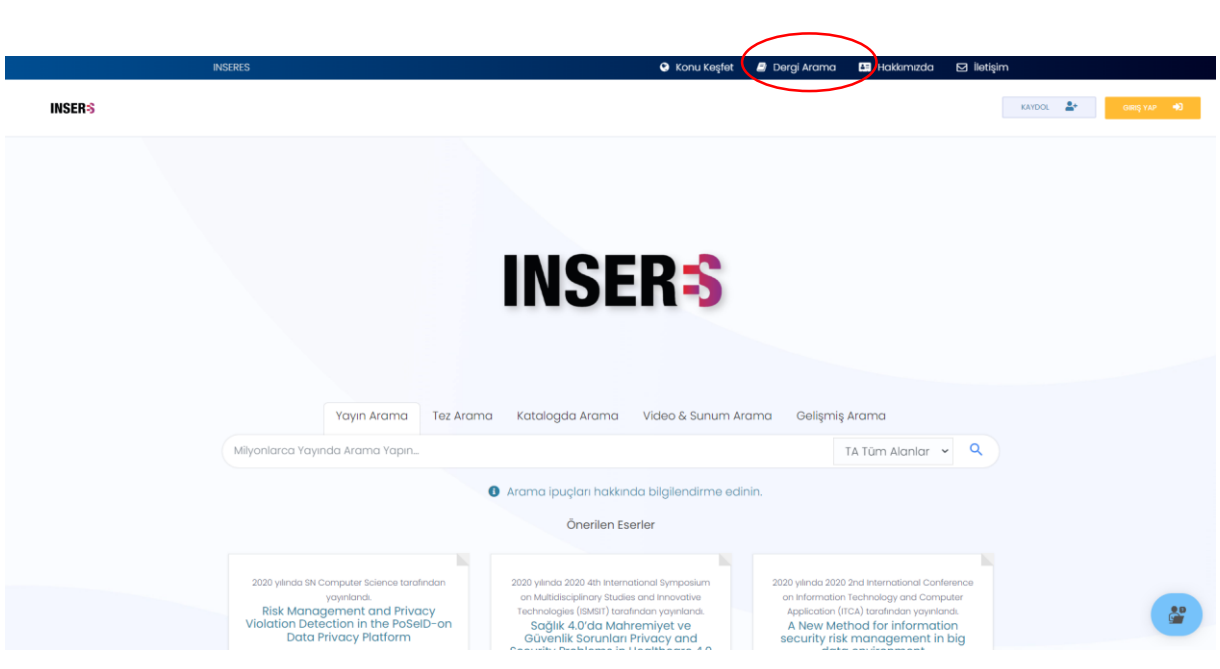

Şekil 15. Ana ekran

Piri Keşif Aracı temel arama ekranında bulunan ve kırmızı işaret ile gösterilen "Dergi Arama" modülü ile kurumunuzun abone olduğu veri tabanları içerisindeki dergilere erişim sağlayabilmektesiniz.

| <b>INSERES</b>                                          |                                                     | <b>Q</b> Konu Keşfet                                                                                                    | <b>Dergi Arama</b><br><b>ES</b> Hakkımızda<br>$\boxdot$ lletisim                                      |              |
|---------------------------------------------------------|-----------------------------------------------------|----------------------------------------------------------------------------------------------------|----------------------------------------------------------------------------------------------------|--------------|
| <b>INSERS</b>                                           |                                                     |                                                                                                    | CALISMA ALANIM <b>O</b><br>PROFIL A<br><b>YÖNETIM</b>                                                 | CRISYAP OD   |
|                                                         |                                                     | E-Dergi Arama Modülü<br>Formu kullanarak e-dergilerde arayın.                                                                                           |                                                                                                    |              |
| Disiplin                                                |                                                     | Bir E-Dergi Araması Yapın                                                                                                    | $\alpha$                                                                                              |              |
| Fizik<br>Kimya<br>Malzeme Bilimi<br>Matematik<br>Hukuk  | (2.265)<br>(1.714)<br>(1.339)<br>(2.300)<br>(7.752) | <b>Vati Asad</b> Sci U S A<br>YAYNLARI GÖRÜNTÜLE<br><b>B</b> DERGI DETAYLARI<br>Nuclear Instruments and Methods in                                      | Physical Review A<br><b>B</b> DERGI DETAYLARI<br><b>E</b> YAYINLARI GÖRÜNTÜLE<br>Texas A&M University |              |
| Enerji<br>Mühendislik<br>Biyotip<br>Eğitim<br>Edebiyat  | (2.196)<br>(1.697)<br>(1.712)<br>(3.636)<br>(7.734) | Physics Research Section A:<br>Accelerators, Spectrometers,<br>Detectors and Associated<br>Equipment<br>YAYINLARI GÖRÜNTÜLE<br><b>B</b> DERGI DETAYLARI | <b>NYAYINLARI GÖRÜNTÜLE</b><br><b>B</b> DERGI DETAYLARI                                               |              |
| Tarih<br>Yaşam Bilimleri                                | (6.229)<br>(1.816)                                  | Physica A: Statistical Mechanics and                                                                                                    | Journal of Materials Chemistry A                                                                      |              |
| Ekonomi<br>Siyasi Bilimler ve Uluslararası<br>llişkiler | (4.806)<br>(5.228)                                  | its Applications<br>YAYINLARI GÖRÜNTÜLE<br><b>B</b> DERGI DETAYLARI                                                                                     | <b>E</b> YAYINLARI GÖRÜNTÜLE<br><b>P</b> DERGI DETAYLARI                                              |              |
| Tıp ve Halk Sağlığı<br>Yer Bilimleri<br>Cevre           | (1.900)<br>(2.049)<br>(1.867)                       | The Journal of Physical Chemistry A                                                                                                    | Chemistry - A European Journal                                                                        | $\mathbf{C}$ |

Şekil 16. Dergi arama

Şekil 16'da kırmızı işaret ile gösterilen alana tıklandığında ilgili derginin detaylarını görüntüleyebilmektesiniz. Şekil 17'de örneği gösterilmiştir.

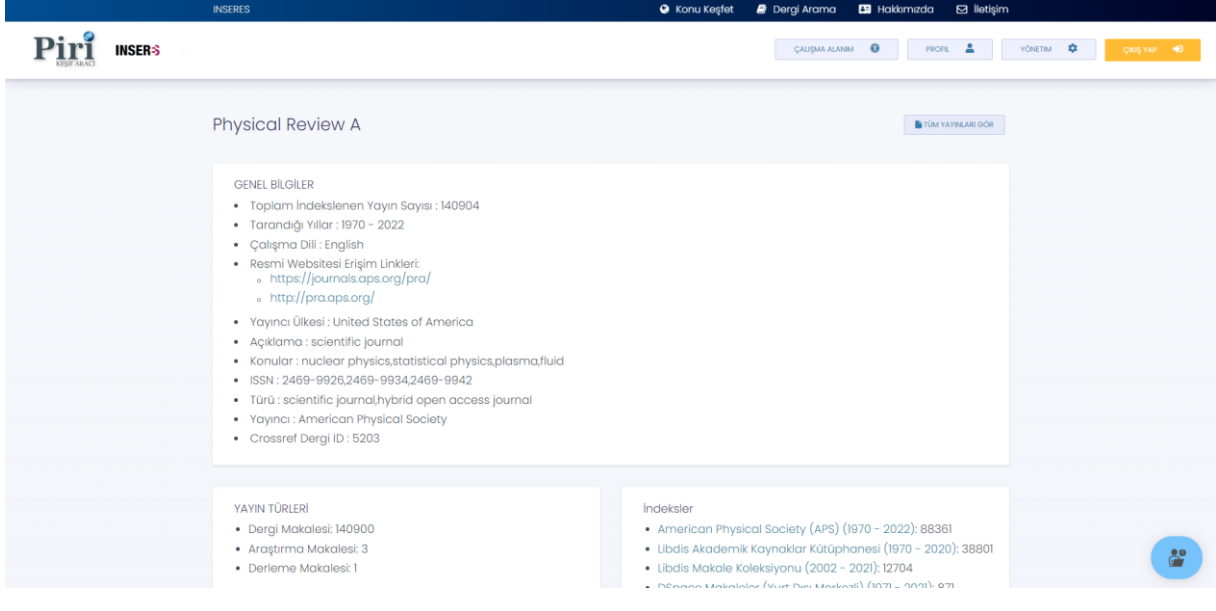

Şekil 17. Dergi arama

Şekil 17'de gösterilen dergi detayı kısmında ilgili derginin tüm bilgilerine erişim sağlayabilmektesiniz.

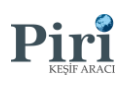

**BİZE III ASIN** 

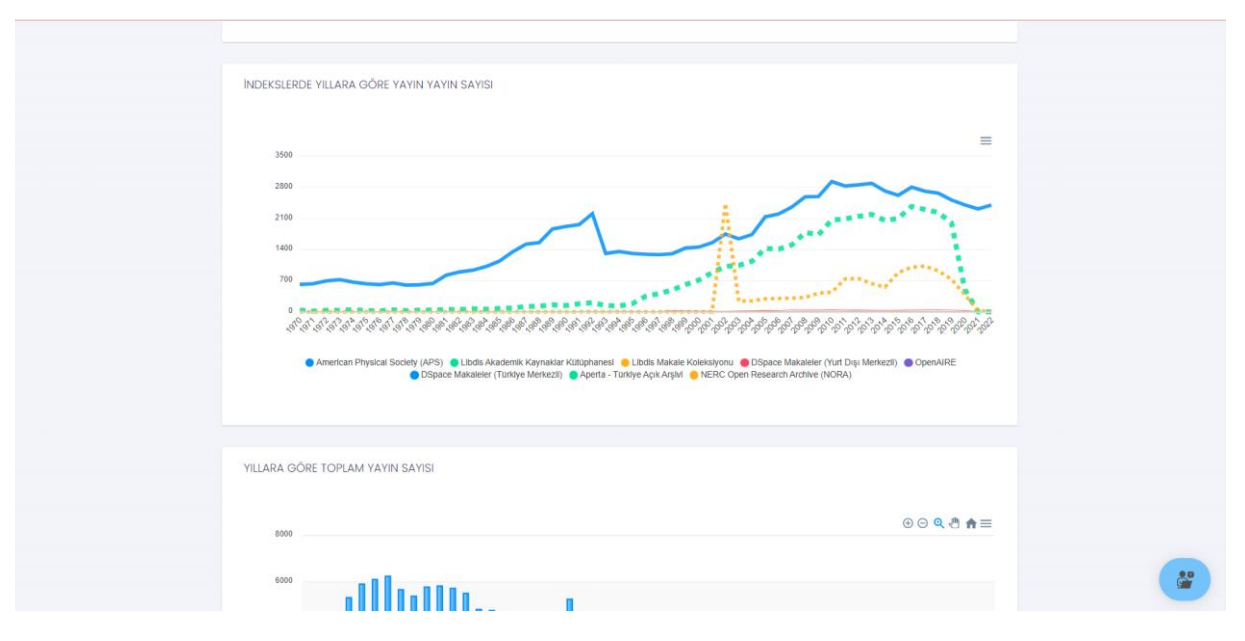

Şekil 18. Dergi arama

Şekil 18'de gösterilen ekranda "Dergi Detayları" kısmında bulunan dergi ile ilgili bir takım grafikler yer almaktadır. Dergi detaylarını bu alandan inceleyebilmektesiniz.

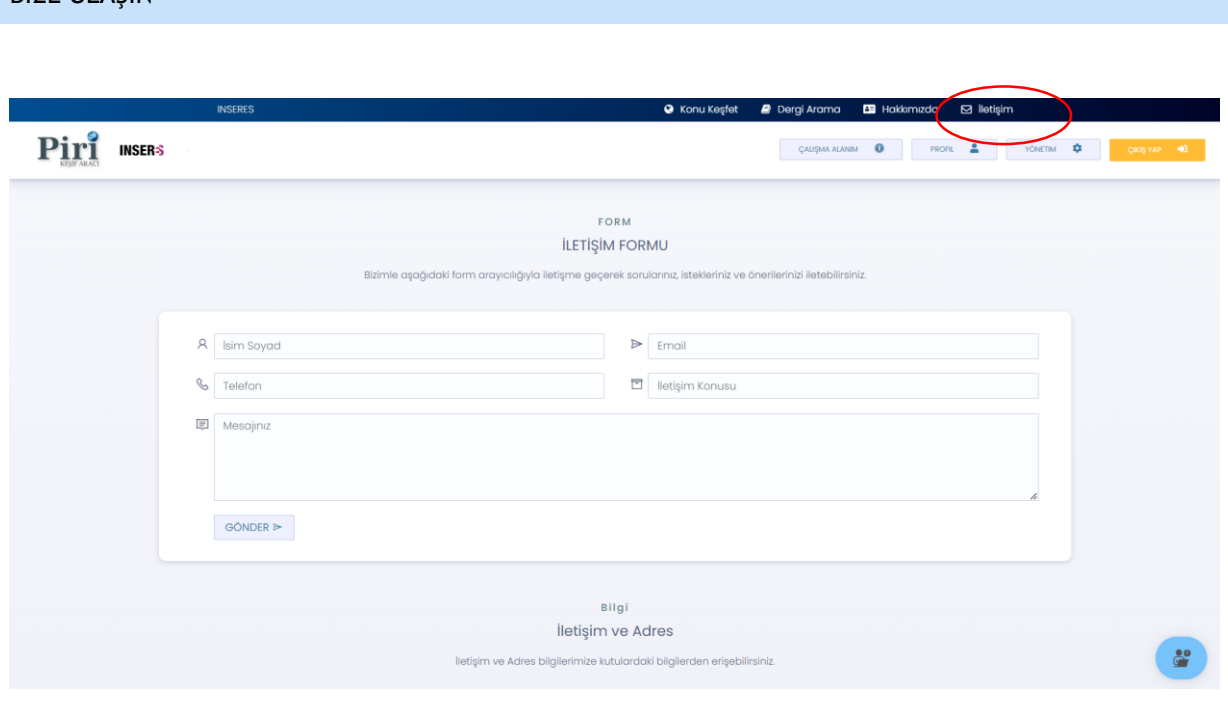

Şekil 19. İletişim

Şekil 19'da kırmızı işaret ile gösterilen "İletişim" kısmına tıklayıp ekranda görünen formu doldurarak, [info@kesifaraci.com](mailto:info@kesifaraci.com) adresine mail göndererek ya da 0 531 652 27 42 telefon numarasından bizimle iletişime geçebilirsiniz.